Latex User Guide Pdf Ipad [1password](http://afile.westpecos.com/doc.php?q=Latex User Guide Pdf Ipad 1password) >[>>>CLICK](http://afile.westpecos.com/doc.php?q=Latex User Guide Pdf Ipad 1password) HERE<<<

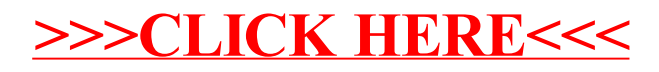